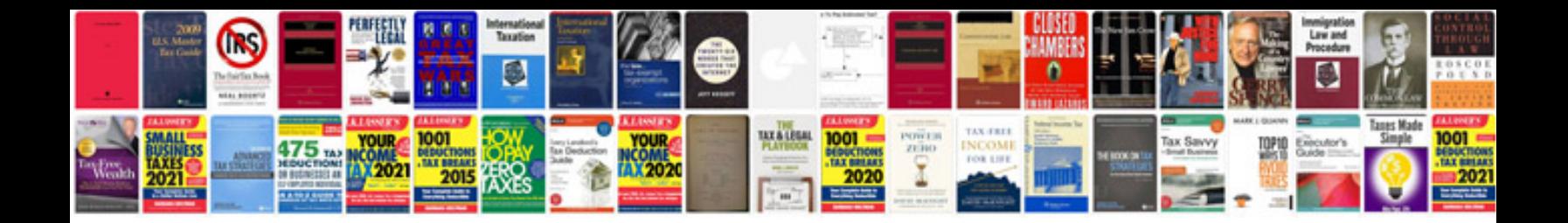

**Java platform**

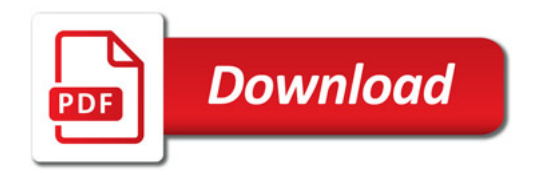

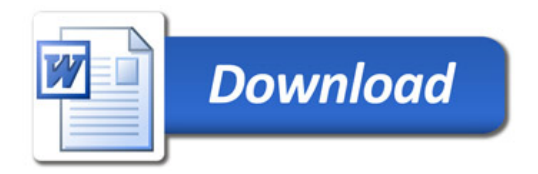